### <span id="page-0-0"></span>**Wstęp**

### Witam serdecznie

Nazywam się Michał Stopka. Prowadzę serwis [Michał Stopka Inwestor Profesjonalny](http://www.michalstopka.pl/) dotyczący: inwestowania na podstawie analizy fundamentalnej, analizy biznesów oraz kluczowych rzeczy dla gospodarki. Ponadto prowadzę szkolenia.

Wiedza zawarta na blogu jak i przekazywana podczas [szkoleń](http://www.michalstopka.pl/szkolenia/) jest owocem mojego wieloletniego doświadczenia jako inwestor indywidualny oraz instytucjonalny: [O autorze](http://www.michalstopka.pl/about/)

Poniżej wybrałem wpisy z bloga dotyczące konstrukcji sprawozdań finansowych i analizy finansowej. Jest to podstawowy "warsztat" każdego inwestora pomagający zrozumieć, co dzieje się w firmie. Na początku może sprawiać trochę trudności, bo składa się z "cyferek" ale tak naprawdę w swojej istocie są to bardzo proste zagadnienia. Dlatego nie ma co się zrażać, zgodnie z powiedzeniem: "Trening czyni mistrza" $\odot$ 

Bardzo ważnym uzupełnieniem poszczególnych artykułów są dodatkowe pytania, przykłady jak i komentarze użytkowników bloga jak i moje. Wystarczy wejść na konkretny wpis "klikając w niego" myszką i automatycznie otworzy się artykuł z mojego bloga z komentarzami pod nim.

Miłej lektury

# **Spis treści**

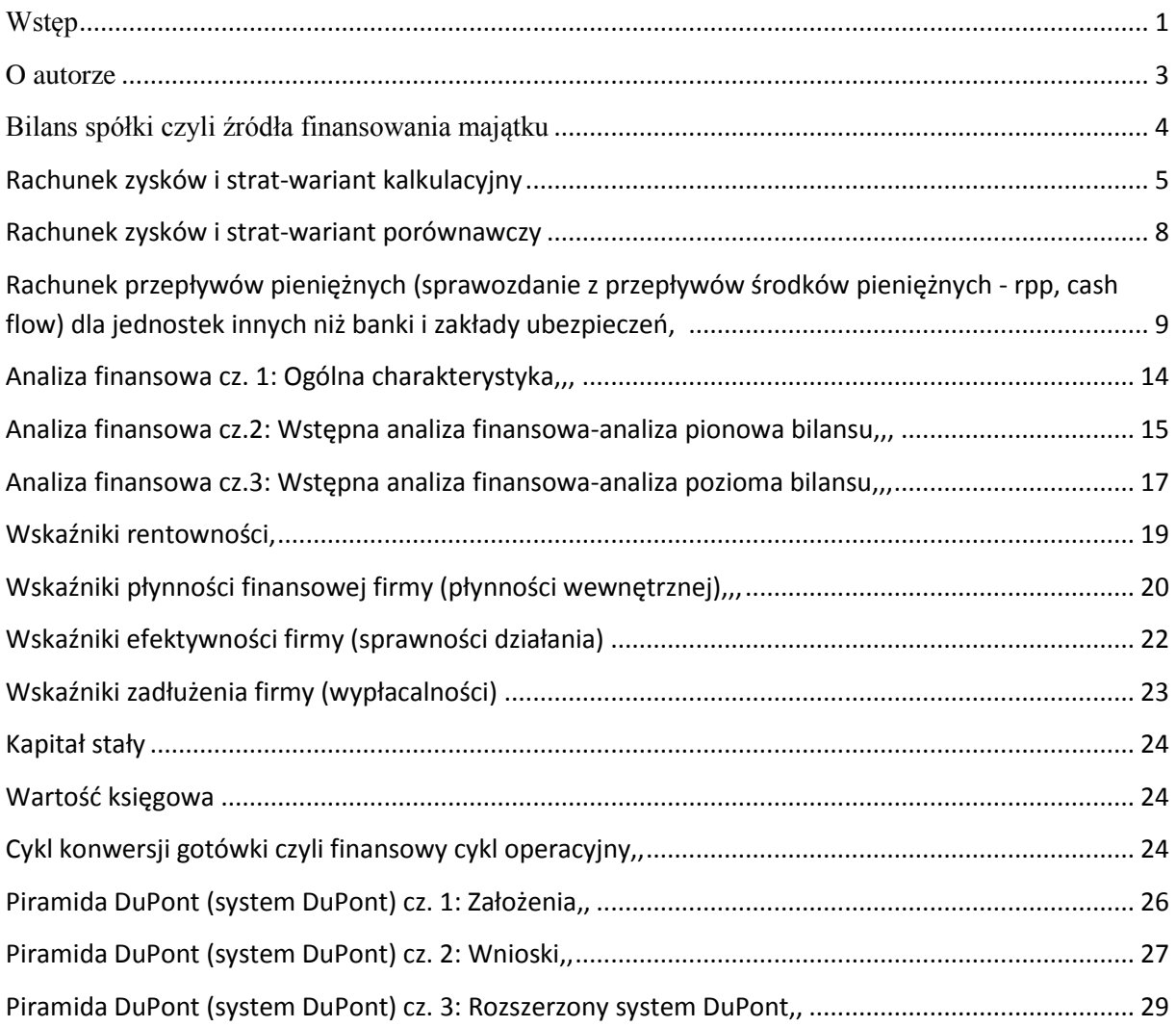

### <span id="page-2-0"></span>**[O autorze](http://www.michalstopka.pl/about/)**

#### **Wiedza zawarta na blogu jak i przekazywana podczas [szkoleń](http://www.michalstopka.pl/szkolenia/) jest owocem mojego wieloletniego doświadczenia jako inwestor indywidualny oraz instytucjonalny.**

W latach 2009-2012 pracowałem jako zarządzający częścią portfela akcyjnego w Funduszu Emerytalnym ING. Pomimo, że OFE ING jako inwestor instytucjonalny miał największe aktywa w Polsce: około 60 mld zł, za moich czasów Fundusz Emerytalny ING miał najlepszy wynik wśród 14 OFE: [OFE ING ma najlepszy wynik w rankingu KNF za ostatnie 3](http://www.michalstopka.pl/ofe-ing-ma-najlepszy-wynik-a-ofe-pocztylion-najgorszy-w-rankingu-knf-za-ostatnie-3-lata/) lata:-).

**Wywiad na temat mojej pracy w ING PTE ukazał się w Equity Magazine:** [Skuteczne inwestycje](http://www.equitymagazine.pl/wywiad-michal-stopka/)  [wymagają pasji. " O dużych pieniądzach, skutecznych inwestycjach i przewadze analizy](http://www.equitymagazine.pl/wywiad-michal-stopka/)  fundamentalnej rozmawiamy z Michałem Stopką,

Wcześniej w latach 2007-2009 pracowałem jako analityk akcji w Funduszu Emerytalnym Pocztylion, który również miał wtedy bardzo dobre wyniki inwestycyjne: [Zmiana pracy na ING PTE oraz](http://www.michalstopka.pl/zmiana-pracy-na-ing-pte-i-koniec-prowadzenia-bloga/)  [podsumowanie wyników OFE Pocztylion za poprzednie 2 lata, kiedy tam pracowałem.](http://www.michalstopka.pl/zmiana-pracy-na-ing-pte-i-koniec-prowadzenia-bloga/)

Przed pracą zawodową w latach 2000-2007 zdobywałem doświadczenie jako inwestor indywidualny, co bardzo pomogło mi później osiągać ponadprzeciętne wyniki inwestycyjne w pracy zawodowej.

Ponadto w latach 2007-2009 prowadziłem blog: [www.michalstopka.pl,](http://www.michalstopka.pl/) który odwiedzało kilkadziesiąt tysięcy osób miesięcznie. W tamtym okresie opisałem wiele rzeczy związanych z inwestowaniem, jak również postawiłem kilka prognoz dotyczących rozwoju sytuacji gospodarczej Polski w latach 2009- 2012. Z perspektywy czasu okazały się one w większości aspektów trafne: [Jak sprawdziły się moje](http://www.michalstopka.pl/jak-sprawdzily-sie-moje-tezy-dotyczace-polskiej-gospodarki-dla-lat-2009-2012/)  [tezy dotyczące polskiej gospodarki dla lat 2009-2012?.](http://www.michalstopka.pl/jak-sprawdzily-sie-moje-tezy-dotyczace-polskiej-gospodarki-dla-lat-2009-2012/)

Do pisania bloga powróciłem we wrześniu 2012 r., po tym jak zrezygnowałem z pracy w Funduszu Emerytalnym ING, gdyż postanowiłem, że chcę się realizować w zakresie indywidualnego inwestowania oraz szkoleń: [Rezygnacja z pracy w ING Funduszu Emerytalnym, czyli zrobiłem to co](http://www.michalstopka.pl/rezygnacja-z-pracy-w-ing-funduszu-emerytalnym-czyli-zrobilem-to-co-wiekszosc-osob-chcialaby-zrobic-ale-nie-ma-odwagi/)  [większość osób chciałaby zrobić, ale nie ma odwagi:-\)](http://www.michalstopka.pl/rezygnacja-z-pracy-w-ing-funduszu-emerytalnym-czyli-zrobilem-to-co-wiekszosc-osob-chcialaby-zrobic-ale-nie-ma-odwagi/)

W rozwoju moich umiejętności inwestycyjnych wiele pomogło mi też uczestniczenie w Programie CFA: [Tytuł CFA](http://www.michalstopka.pl/ciekawe/tytul-cfa/) oraz studia dzienne w Szkole Głównej Handlowej w Warszawie. Studiując na SGH założyłem również Studenckie Koło Naukowe Klub Inwestora, które obecnie jest jednym z największych kół naukowych. Byłem jego prezesem i zajmowałem się kwestiami merytorycznymi dotyczącymi inwestowania.

#### **Ulubione cytaty:**

1. Zasada nr 1 Nigdy nie trać pieniędzy Zasada nr 2 Nigdy nie zapominaj o zasadzie nr 1 Warren Buffet

# <span id="page-3-0"></span>**[Bilans spółki czyli źródła finansowania majątku](http://www.michalstopka.pl/bilans-spolki-czyli-zrodla-finansowania-majatku/)<sup>1</sup>**

Dzisiaj opiszę podstawowe części bilansu spółki czyli aktywa oraz pasywa. Jeżeli chodzi o analizę poszczególnych pozycji (analizę finansową), jakiś czas temu pisałem o tym między innymi w artykule [Analiza finansowa cz. 1: Ogólna charakterystyka](http://www.michalstopka.pl/analiza-finansowa-cz-1-ogolna-charakterystyka/)

### **BILANS:**

Bilans firmy składa się z aktywów (majątku firmy) oraz pasywów (kapitałów). Pasywa, inaczej kapitały spółki, obrazują źródło finansowania majątku spółki. Podstawowa zasada bilansowa to znak równości pomiędzy aktywami i pasywami. Jakikolwiek składnik aktywów (majątku firmy) musi mieć źródło finansowania po stronie pasywów (kapitałów). Na przykład jeżeli firma zakupiła towary do sprzedaży (z odroczonym terminem płatności), to po stronie aktywów powiększą one "zapasy" oraz jednocześnie po stronie pasywów powiększone zostaną zobowiązania wobec dostawców.

### **AKTYWA=PASYWA**

### **AKTYWA:**

Aktywa składają się z dwóch podstawowych kategorii a mianowicie z **aktywów trwałych** oraz **aktywów obrotowych**.

### **A. Aktywa trwałe składają się z:**

- I. Wartości niematerialnych i prawnych
- II. Rzeczowych aktywów trwałych
- III. Należności długoterminowych
- IV. Inwestycji długoterminowych
- V. Długoterminowych rozliczeń międzyokresowych

## **B. Aktywa obrotowe składają się z:**

I. **Zapasów**

### II. **Należności krótkoterminowych**

III. Inwestycji krótkoterminowych, a tutaj znajdują się między innymi:

### **-środki pieniężne i inne aktywa pieniężne**

IV. Krótkoterminowych rozliczeń międzyokresowych

## **PASYWA:**

Pasywa składają się z dwóch podstawowych kategorii a mianowicie **kapitału własnego** oraz **kapitału obcego** (zobowiązań). Kapitał może być długoterminowy lub krótkoterminowy. Kapitał krótkoterminowy to taki, którego spłata musi nastąpić do jednego roku. Kapitał własny to z zasady kapitał długoterminowy i zalicza się do niego np. wpływy z emisji akcji oraz zyski zatrzymane przez firmę (zostały wypracowane przez biznes w trakcie funkcjonowania firmy). Z kolei kapitał obcy (zobowiązania) może być oprocentowany (np. kredyty) lub nieoprocentowany (np. zobowiązania handlowe).

 1 Załącznik do ustawy o rachunkowości z 29 września1994r.

## **A. Kapitał własny**

### **B. Zobowiązania i rezerwy na zobowiązania składają się z:**

I. Rezerw na zobowiązania II. Zobowiązań długoterminowych III. Zobowiązań krótkoterminowych, a tutaj znajdują się między innymi: **- kredyty i pożyczki - zobowiązania z tytułu dostaw i usług** IV. Rozliczeń międzyokresowych

Z pasywami związane jest też pojęcie **kapitału stałego**, które opisałem w tym artykule: [Kapitał obrotowy, kapitał obrotowy netto, kapitał stały](http://www.michalstopka.pl/kapital-obrotowy-netto-nwc-net-working-capital/)

# <span id="page-4-0"></span>[Rachunek zysków i strat-wariant kalkulacyjny](http://www.michalstopka.pl/rachunek-zyskow-i-strat/)<sup>2</sup>

Na podstawie rachunku zysków i strat można między innymi obliczyć:

Zysk brutto ze sprzedaży, zysk ze sprzedaży, zysk operacyjny (EBIT) oraz zysk netto. Analiza fundamentalna opiera się na analizie historycznych tendencji zachodzących na poszczególnych poziomach marż zysków oraz na prognozie ich zachowania w przyszłości, uwzględniając [analizę makrootoczenia,](http://www.michalstopka.pl/category/analiza-makro/) [analizę branży](http://www.michalstopka.pl/category/analiza-sektorowa/) oraz [sytuacji spółki.](http://www.michalstopka.pl/category/analiza-sytuacyji-spolki/)

Tutaj znajduje się [przykładowe narzędzie przedstawiające wyniki finansowe spółki giełdowej.](http://www.michalstopka.pl/narzedzie-przedstawiajace-wyniki-finansowe-spolki-gieldowej/)

Poniżej opis poszczególnych kategorii rachunku wyników oraz kilka spostrzeżeń na ten temat.

Warto też zaznaczyć, że zyski z rachunku zysków i strat nie muszą się przekładać na dopływ gotówki do firmy, gdyż np. firma może dokonywać sprzedaży z odroczonym terminem płatności. W takiej sytuacji firma może utracić płynność i popaść w kłopoty. Dlatego też warto śledzić również [rachunek przepływów pieniężnych](http://www.michalstopka.pl/rachunek-przeplywow-pienieznych-sprawozdanie-z-przeplywow-pienieznych-rpp-cash-flow/) (cash flow), który pojawił się w latach 80-tych dlatego, że bardzo rentowna firma zbankrutowała, właśnie z powodu utraty płynności.

### **Zysk brutto ze sprzedaży (zwany też zyskiem brutto, nie mylić z zyskiem brutto przed podatkiem):**

Od przychodów ze sprzedaży należy odjąć koszty sprzedanych produktów, towarów i materiałów. Odnosząc zysk brutto ze sprzedaży do przychodów ze sprzedaży powstaje **marża brutto na sprzedaży (inaczej marża brutto).** Zazwyczaj marża brutto na sprzedaży nie zmienia się zbytnio porównując ją rok do roku. Wyjątkiem może być duży wzrost przychodów (bo firma ma [większą siłę w negocjacjach z dostawcami\)](http://www.michalstopka.pl/analiza-pieciu-sil-me-portera-znana-tez-jako-analiza-piecioczynnikowa-lub-analiza-pieciu-sil/) lub też np. wprowadzenie lepszych metod produkcji. Trzeba też zauważyć, że w przypadku firm, gdzie koszty wytworzenia produktów stanowią dużą część kosztów (np. firmy budowlane, gdzie

 2 Załącznik do ustawy o rachunkowości z 29 września1994r.

koszty materiałów i robocizny to nawet 80-90% kosztów) nawet niewielki wzrost marży brutto na sprzedaży może powodować duży wzrost zysku netto

Na przykład firma budowlana o przychodach 1 mld zł, gdzie koszty produktów (np. materiały i podwykonawcy) stanowią 80%, ma zysk brutto na sprzedaży w wysokości 200 mln zł. Przy spadku kosztów produktów tylko o 1% do 79% daje to, przy innych czynnikach nie zmienionych, wzrost zysku przed opodatkowaniem o 10 mln zł.

### **Zysk ze sprzedaży:**

Od przychodów ze sprzedaży należy odjąć:

-koszty sprzedanych produktów, towarów i materiałów

-koszty sprzedaży

-koszty ogólnego zarządu

Innymi słowy od zysku brutto ze sprzedaży należy odjąć koszty sprzedaży oraz koszty ogólnego zarządu.

Odnosząc zysk ze sprzedaży do przychodów otrzymujemy **marżę na sprzedaży**.

Zazwyczaj koszty sprzedaży wzrastają podobnie jak wzrost przychodów. W mniejszym stopniu mogą wzrastać koszty ogólnego zarządu. W przypadku, gdy koszty sprzedaży i ogólnego zarządu wzrastają wolniej niż przychody pojawia się dźwignia operacyjna, czyli większy procentowy wzrost zysku niż przychodów.

**Zysk z działalności operacyjnej** (**EBIT**-Earnings before interest and taxes-zysk przed odsetkami i podatkiem):

Od przychodów ze sprzedaży należy odjąć:

-koszty sprzedanych produktów, towarów i materiałów

-koszty sprzedaży

-koszty ogólnego zarządu

-pozostałe koszty operacyjne (np. strata ze zbycia niefinansowych aktywów trwałych, aktualizacja wartości aktywów niefinansowych).

oraz dodać:

+ pozostałe przychody operacyjne (np. zysk ze bycia niefinansowych aktywów trwałych, dotacje)

Lub inaczej od zysku ze sprzedaży należy odjąć/dodać saldo na pozostałych przychodach i kosztach operacyjnych (pozostałe przychody operacyjne-pozostałe koszty operacyjne).

Odnosząc EBIT do przychodów otrzymujemy **marżę zysku operacyjnego** (marżę EBIT)

W analizie rachunku wyników ważna jest analiza powtarzalnych wyników, więc należy wyłączyć jednorazowe pozostałe przychody/koszty operacyjne i analizować tylko zysk na sprzedaży (marżę na sprzedaży).

Zysk ze sprzedaży jest bardzo ważną pozycją, gdyż ukazuje "prawdziwy" potencjał firmy jeżeli chodzi o powtarzalne zyski. Natomiast w zysku operacyjnym (EBIT) mogą w pozostałych przychodach operacyjnych występować np. rozwiązane rezerwy, które zostały utworzone kilka okresów wcześniej i okazały się niepotrzebne. W takim wypadku marża EBIT będzie wyższa, ale nie jest to wynik powtarzalny i nie powinien być zbyt dużego wpływu na wycenę.

### **Zysk z działalności gospodarczej:**

Od zysku operacyjnego (EBIT) należy odjąć:

- koszty finansowe (np. odsetki, straty z inwestycji, aktualizacja wartości inwestycji)

oraz dodać:

+ przychody finansowe (np. dywidendy i udziały w zyskach, odsetki, zysk ze zbycia inwestycji, aktualizacja inwestycji)

Warto pamiętać, że w przypadku bardzo dynamicznego wzrostu przychodów firma może być zmuszona do znacznego zwiększenia zapasów oraz należności, co w konsekwencji spowoduje zwiększenie zadłużenia (aby sfinansować zapasy i należności) i ponoszenia znacznych kosztów finansowych a to z kolei zmniejszy zysk netto.

Podobna sytuacja będzie miała w przypadku wzrostu rynkowych stóp procentowych. W takim wypadku będzie działała negatywnie dźwignia finansowa.

### **Zysk brutto:**

Do zysku z działalności gospodarczej należy dodać zyski nadzwyczajne oraz odjąć straty nadzwyczajne.

### **Zysk netto:**

Od zysku brutto należy odjąć:

- podatek dochodowy (należny oraz odroczony)
- pozostałe obowiązkowe zmniejszenia zysku

Odnosząc zysk netto do przychodów otrzymujemy **marżę netto**.

## <span id="page-7-0"></span>[Rachunek zysków i strat-wariant porównawczy](http://www.michalstopka.pl/rachunek-zyskow-i-strat-wariant-porownawczy/)<sup>3</sup>

O Wariancie kalkulacyjnym rachunku zysku i strat pisałem w artykule: [Rachunek zysków i](http://michalstopka.pl/rachunek-zyskow-i-strat/)  [strat-wariant kalkulacyjny,](http://michalstopka.pl/rachunek-zyskow-i-strat/) natomiast tutaj znajduje się [przykładowe narzędzie](http://www.michalstopka.pl/narzedzie-przedstawiajace-wyniki-finansowe-spolki-gieldowej/)  [wykorzystujące rachunek zysków i strat spółki giełdowej.](http://www.michalstopka.pl/narzedzie-przedstawiajace-wyniki-finansowe-spolki-gieldowej/)

W przypadku wariantu porównawczego w inny sposób oblicza się początkową pozycję rachunku zysków i strat- zysk ze sprzedaży (nie występuje zysk brutto ze sprzedaży). Pozostałe pozycje, czyli zysk z działalności operacyjnej, gospodarczej, brutto i netto oblicza się w taki sam sposób jak opisano w poprzednim artykule.

**Zysk ze sprzedaży =** przychody netto ze sprzedaży – koszty działalności operacyjnej

## **Przychody netto ze sprzedaży** =

+przychody netto ze sprzedaży produktów

+zmiana stanu produktów (zwiększenie wartość dodatnia, zmniejszenie wartość ujemna)

+koszt wytworzenia produktów na własne potrzeby

+przychody netto ze sprzedaży towarów i materiałów

### **Koszty działalności operacyjnej=**

- +Amortyzacja
- +Zużycie materiałów i energii
- +Usługi obce
- +Podatki i opłaty (w tym podatek akcyzowy)
- +Wynagrodzenia

**.** 

- +Ubezpieczenia społeczne i inne świadczenia
- +Pozostałe koszty rodzajowe
- +Wartość sprzedanych towarów i materiałów

Dzięki takiemu przedstawieniu rachunku zysków i strat można analizować dynamikę oraz udział poszczególnych pozycji w całości kosztów operacyjnych. Ciekawych informaacji może dostarczyć np. analiza wynagrodzeń (jak duży udział mają w kosztach) lub usług obcych (w jak dużym stopniu firma korzysta z outsourcingu).

<sup>&</sup>lt;sup>3</sup> Załącznik do ustawy o rachunkowości z 29 września1994r.

<span id="page-8-0"></span>[Rachunek przepływów pieniężnych \(sprawozdanie z przepływów środków](http://www.michalstopka.pl/rachunek-przeplywow-pienieznych-sprawozdanie-z-przeplywow-pienieznych-rpp-cash-flow/)  pieniężnych - [rpp, cash flow\) dla jednostek innych niż banki i zakłady](http://www.michalstopka.pl/rachunek-przeplywow-pienieznych-sprawozdanie-z-przeplywow-pienieznych-rpp-cash-flow/)   $\frac{1}{2}$ [ubezpieczeń](http://www.michalstopka.pl/rachunek-przeplywow-pienieznych-sprawozdanie-z-przeplywow-pienieznych-rpp-cash-flow/)<sup>4</sup>, <sup>5</sup>

W tym artykule najpierw opiszę co to jest rachunek przepływów pieniężnych a następnie podam z jakich części się składa. Następnie opiszę możliwe sytuacje jakie mogą wystąpić przy analizie tego rachunku. W drugiej części artykułu podam konstrukcję metody pośredniej rachunku przepływów pieniężnych oraz metody bezpośredniej, z podziałem na:

- przepływy pieniężne z działalności operacyjnej ( z uwzględnieniem przepływów pieniężnych **netto** z działalności operacyjnej)
- przepływy pieniężne netto z działalności inwestycyjnej
- przepływy pieniężne netto z działalności finansowej

Natomiast tutaj znajduje się [przykładowe narzędzie przedstawiające wyniki finansowe spółki](http://www.michalstopka.pl/narzedzie-przedstawiajace-wyniki-finansowe-spolki-gieldowej/)  [giełdowej,](http://www.michalstopka.pl/narzedzie-przedstawiajace-wyniki-finansowe-spolki-gieldowej/) umieściłem w nim również przepływy pieniężne.

### **Cash flow (sprawozdanie z przepływu środków pieniężnych):**

Cash flow zaczęto stosować na szeroką skalę, gdy w latach 80-tych zbankrutowała firma, która była bardzo zyskowna, ale utraciła [płynność finansową.](http://www.michalstopka.pl/wskazniki-plynnosci-finansowej/) Analitycy nie zauważyli sygnałów ostrzegawczych zbliżającej się katastrofy, gdyż zwracali uwagę tylko na [bilans](http://www.michalstopka.pl/bilans-spolki-czyli-zrodla-finansowania-majatku/) oraz [rachunek zysków i strat.](http://www.michalstopka.pl/rachunek-zyskow-i-strat/)

Rachunek przepływów pieniężnych ukazuje przepływ środków pieniężnych w ujęciu dynamicznym, czyli przedstawia źródło finansowania środków pieniężnych i ich wykorzystanie.

W odróżnieniu od rachunku zysków i strat pokazuje rzeczywiste dopływy i odpływy gotówki a nie tylko zapis księgowy. W zapisie księgowym ukazany jest zysk firmy w momencie sprzedaży, ale nie musi się to wiązać z przypływem gotówki, np. sprzedaż produktów z odroczonym terminem płatności powoduje wzrost należności. Gotówka może też być "uwięziona" w zapasach.

Innymi słowy firma może być rentowna (generować zyski) w ujęciu księgowym, ale jednocześnie mieć problemy z [bieżącą płynnością,](http://www.michalstopka.pl/wskazniki-plynnosci-finansowej/) co może doprowadzić nawet do bankructwa.

### **Budowa cash flow:**

1

Rachunek przepływów pieniężnych składa się z 3 części (opisano je dokładnie w drugiej części tego artykułu):

-**Przepływy pieniężne netto z działalności operacyjnej**, czyli środki generowane z podstawowej działalności firmy;

**przepływy brutto** to: zysk operacyjny + amortyzacja – zapłacony podatek;

<sup>4</sup> http://pl.wikipedia.org/wiki/Cash\_flow

<sup>5</sup> Załącznik 1 do ustawy o rachunkowości z 29 września1994 r

**przepływy netto** to: przepływy brutto + zmiana kapitału pracującego + zmiana pozostałych aktywów oraz pasywów operacyjnych

**zmiana kapitału pracującego** to: – zmiana zapasów – zmiana należności + zmiana zobowiązań, przy założeniu, że te trzy kategorie wzrastają; generalnie wzrost zapasów i należności to "uwięzienie gotówki", inaczej jej odpływ, dlatego liczy się je z "minusem", jeżeli kategorie te spadają, należy je uwzględnić z "plusem"; z kolei wzrost zobowiązań powoduje, że gotówka nie odpływa z firmy, więc wzrost zobowiązań uwzględnia się z plusem, z kolei jeżeli zobowiązania spadną, to się je odejmuje (bo odpływ gotówki)

-**Przepływy pieniężne netto z działalności inwestycyjnej**, czyli środki generowane z lub wydatkowane na inwestycje potrzebne do funkcjonowania firmy

-**Przepływy pieniężne netto z działalności finansowej**, czyli środki pozyskiwane z zewnątrz, np. kredyty, obligacje, emisja akcji lub też wydatkowane na zewnątrz, np. spłata odsetek, kredytów, obligacji czy też skup własnych akcji

### **Analiza cash flow:**

Przepływ z każdej z trzech działalności może być ujemny (odpływ gotówki, ujemne saldo gotówki) lub dodatni (przypływ gotówki, dodatnie saldo). Różne warianty zostały przedstawione w załączniku:

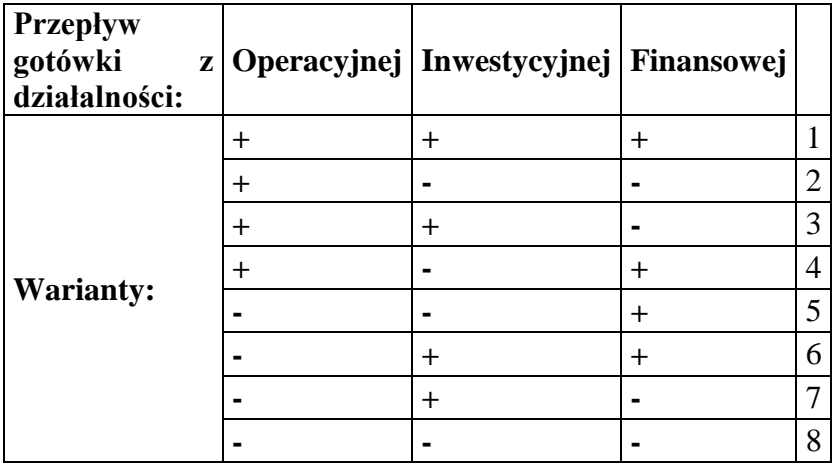

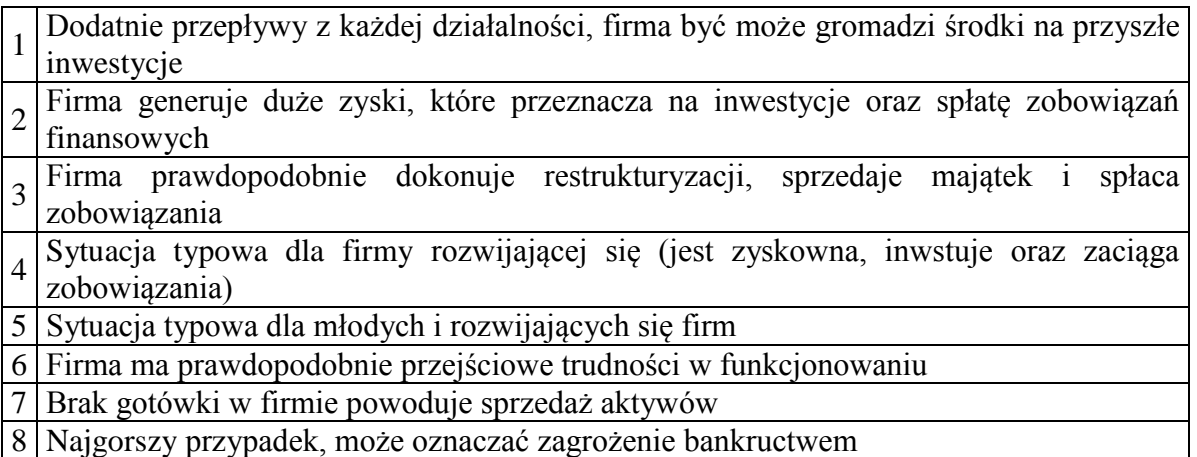

### [cash-flow.xls](http://www.michalstopka.pl/wp-content/uploads/2007/10/cash-flow.xls)

Warto zwrócić uwagę, że firma jest w dobrej sytuacji, jeżeli generuje dodatnie przepływy pieniężna z działalności operacyjnej. Zazwyczaj dobra sytuacja jest też, jeżeli firma generuje dodatnie przepływy z działalności finansowej, szczególnie, jeżeli są to np. kredyty bankowe. Banki zazwyczaj bardzo konserwatywnie podchodzą do oceny działalności firmy a udzielanie kredytów jest oznaką dobrej oceny kondycji firmy. Zła może być sytuacja, jeżeli firma notuje ujemne przepływy na poziomie działalności operacyjnej oraz finansowej a najgorsza, jeżeli jeszcze dodatkowo na poziomie inwestycyjnym.

### **Metody sporządzania cash flow:**

Sprawozdanie z przepływów pieniężnych można sporządzić według dwóch metod:

Metody pośredniej lub metody bezpośredniej. Różnią się one jedynie w sposobie wyliczania przepływów z działalności operacyjnej. Przepływy z działalności inwestycyjnej i finansowej wylicza się już w taki sam sposób.

Metoda bezpośrednia polega na wyliczeniu przepływów z działalności operacyjnej na podstawie pomniejszenia wpływów z działalności operacyjnej o wydatki operacyjne. Natomiast metoda pośrednia polega na wyjściu od zysku netto i dokonaniu odpowiednich korekt.

### **Rachunek przepływów pieniężnych metoda bezpośrednia:**

### **Przepływy z działalności operacyjnej** ( **Wpływy-wydatki**):

Wpływy:

+Sprzedaż

+Inne wpływy z działalności operacyjnej

Wydatki:

-Dostawy i usługi

- -Wynagrodzenia netto
- -Ubezpieczenia społeczne i zdrowotne oraz inne świadczenia

-Podatki i opłaty o charakterze publicznoprawnym

-Inne wydatki operacyjne

### **Rachunek przepływów pieniężnych metoda pośrednia:**

### **Przepływy z działalności operacyjnej** (**zysk netto + korekty razem**)

Zysk netto

+Korekty razem:

amortyzacja

zyski (straty) z tytułu różnic kursowych

odsetki i udziały w zyskach (dywidendy)

zyski (straty) z działalności inwestycyjnej

(w powyższy sposób oblicza się środki pieniężne z działalności operacyjnej przed uwzględnieniem zmian w kapitale obrotowym, korekty w kapitale obrotowym poniżej:)

zmiana stanu rezerw

zmiana stanu zapasów

zmiana stanu należności

zmiana stanu zobowiązań krótkoterminowych, z wyjątkiem pożyczek i kredytów

zmiana stanu rozliczeń międzyokresowych

inne korekty

Dodatkowo odejmując od przepływów pieniężnych z działalności operacyjnej zapłacone koszty finansowe oraz zapłacony podatek dochodowy powstają przepływy pieniężne **netto** z działalności operacyjnej.

**Przepływy pieniężne netto z działalności inwestycyjnej** (liczy się je tak samo dla metody bezpośredniej i pośredniej): (**Wpływy-wydatki**)

Wpływy:

+zbycie wartości niematerialnych i prawnych oraz rzeczowych aktywów trwałych

+zbycie inwestycji w nieruchomości oraz wartości niematerialne i prawne

+z aktywów finansowych (dywidendy, udział w zyskach, spłata udzielonych pożyczek długoterminowych, odsetki, inne)

+inne wpływy inwestycyjne

Wydatki

-nabycie wartości niematerialnych i prawnych oraz rzeczowych aktywów trwałych

-inwestycje w nieruchomości oraz wartości niematerialne i prawne

-na aktywa finansowe (nabycie aktywów finansowych, udzielone pożyczki długoterminowe)

-inne wydatki inwestycyjne

**Przepływy pieniężne netto z działalności finansowej** (tak samo liczone dla metody bezpośredniej i pośredniej) (**Wpływy-wydatki**)

Wpływy

+wpływy netto z wydania udziałów (emisji akcji) i innych instrumentów kapitałowych oraz dopłat do kapitału

+kredyty i pożyczki

+emisja dłużnych papierów wartościowych

+inne wpływy finansowe

Wydatki

-nabycie udziałów (akcji) własnych

-dywidendy i inne wypłaty na rzecz właścicieli

-inne, niż wypłaty na rzecz właścicieli, wydatki z tytułu podziału zysku

-spłata kredytów i pożyczek

-wykup dłużnych papierów wartościowych

-z tytułu innych zobowiązań finansowych

-płatności zobowiązań z tytułu leasingu finansowego

-odsetki

-inne wydatki finansowe

**Przepływy pieniężne netto razem** (przepływy z działalności operacyjnej + inwestycyjnej + finansowej)

# <span id="page-13-0"></span>[Analiza finansowa cz. 1: Ogólna charakterystyka](http://www.michalstopka.pl/analiza-finansowa-cz-1-ogolna-charakterystyka/)<sup>6,7,89</sup>

Analiza finansowa to jedna z podstawowych składowych analizy fundamentalnej. Składa się z:

1) **Wstępnej analizy finansowej**, która dzieli się na:

[-analizę pionową bilansu,](http://www.michalstopka.pl/analiza-finansowa-cz1-wstepna-analiza-finansowa-analiza-pionowa-bilansu/#more-112) gdzie bada się strukturę aktywów oraz pasywów

[-analizę poziomą bilansu,](http://www.michalstopka.pl/analiza-finansowa-cz3-wstepna-analiza-finansowa-analiza-pozioma-bilansu/) gdzie bada się strukturę kapitałowo-majątkową

Innymi słowy podczas wstępnej analizy finansowej ocenia się wskaźniki struktury bilansu.

Analiza statyczna mówi o strukturze majątku (aktywów) oraz o źródłach jego finansowania (pasywów) na dany moment.

Analiza dynamiczna pokazuje kierunki oraz dynamikę zmiany struktury w czasie.

2) **Analizy wskaźnikowej**, która dzieli się na:

[-analizę płynności finansowej](http://www.michalstopka.pl/wskazniki-plynnosci-finansowej/) firmy, inaczej płynności wewnętrznej,

[-analizę efektywności firmy](http://www.michalstopka.pl/wskazniki-efektywnosci-firmy-sprawnosci-dzialan/) (sprawności działania biznesu)

[-analizę zadłużenia firmy](http://www.michalstopka.pl/wskazniki-zadluzenia-firmy-wyplacalnosci/) (wypłacalności), gdzie bada się ryzyko i dźwignię finansową

[-analizę rentowności](http://www.michalstopka.pl/wskazniki-rentownosci/) firmy

Należy zaznaczyć, że dla większości wskaźników nie ma idealnych wartości. Wskaźniki obliczone dla danej firmy należy analizować w odniesieniu do średniej z branży.

### **Zalety analizy wskaźnikowej:**

-przedstawia wynik decyzji podjętych przez zarządzających firmą w okresie sprawozdawczym

-jest to szybka metoda pozwalająca na analizę danej firmy oraz porównanie jej z konkurentami

-razem z analizą otoczenia może być cennym źródłem do prognozowania rozwoju firmy w przyszłości

 6 "Analiza inwestycji i zarządzanie portfelem" Tom I, Frank K. Reilly, Keith C. Brown, PWE Warszawa 2001

<sup>7</sup> portal.wsiz.rzeszow.pl/plik.aspx?id=8048

<sup>8</sup> http://www.sciaga.pl/tekst/15571-16-wskazniki z analizy ekonomiczno finansowej omowienie

<sup>&</sup>lt;sup>9</sup> http://www.sciaga.pl/tekst/15571-16-wskazniki\_z\_analizy\_ekonomiczno\_finansowej\_omowienie

### **Wady:**

-podstawą analizy jest przeszłość firmy (zapis księgowy)

-powinna być poprzedzona analizą makrootoczenia, analizą branży oraz analizą sytuacyjną firmy (tutaj znajduje się [spis artykułów](http://www.michalstopka.pl/?page_id=96) dotyczących tych zagadnień)

Kolejna część artykułu znajduje się tutaj: [Analiza finansowa cz.2: Wstępna analiza](http://www.michalstopka.pl/analiza-finansowa-cz1-wstepna-analiza-finansowa-analiza-pionowa-bilansu/#more-112)  [finansowa-analiza pionowa bilansu](http://www.michalstopka.pl/analiza-finansowa-cz1-wstepna-analiza-finansowa-analiza-pionowa-bilansu/#more-112) 

<span id="page-14-0"></span>[Analiza finansowa cz.2: Wstępna analiza finansowa-analiza pionowa](http://www.michalstopka.pl/analiza-finansowa-cz1-wstepna-analiza-finansowa-analiza-pionowa-bilansu/)  <u>[bilansu](http://www.michalstopka.pl/analiza-finansowa-cz1-wstepna-analiza-finansowa-analiza-pionowa-bilansu/)</u><sup>10,11,12,13</sup>

Jest to kontynuacja poprzedniego artykułu: [Analiza finansowa cz. 1: Ogólna charakterystyka](http://www.michalstopka.pl/analiza-finansowa-cz-1-ogolna-charakterystyka/) 

Analiza pionowa bilansu polega na zbadaniu wskaźników struktury majątku (analiza aktywów) i kapitałów w firmie (analiza pasywów).

### **Struktura aktywów (struktura majątkowa) podstawowe wskaźniki:**

Udział trwałych składników majątku w aktywach :

=majątek trwały/aktywa \*100%

Udział rzeczowych składników majątku w aktywach :

=rzeczowe składniki majątku/aktywa \*100%

Udział niematerialnych składników majątku w aktywach :

=niematerialne składniki majątku/aktywa \*100%

Udział majątku obrotowego w aktywach:

=majątek obrotowy/aktywa\*100%

Udział zapasów w aktywach :

=zapasy/aktywa\*100%

**.** 

Udział należności w aktywach :

<sup>&</sup>lt;sup>10</sup> "Analiza inwestycji i zarządzanie portfelem" Tom I, Frank K. Reilly, Keith C. Brown, PWE Warszawa 2001

<sup>11</sup> portal.wsiz.rzeszow.pl/plik.aspx?id=8048

nd [http://www.sciaga.pl/tekst/15571-16-wskazniki\\_z\\_analizy\\_ekonomiczno\\_finansowej\\_omowienie](http://www.sciaga.pl/tekst/15571-16-wskazniki_z_analizy_ekonomiczno_finansowej_omowienie)

<sup>&</sup>lt;sup>13</sup> http://www.sciaga.pl/tekst/15571-16-wskazniki z analizy ekonomiczno finansowej omowienie

=należności/aktywa\*100%

Udział środków pieniężnych w aktywach :

=środki pieniężne/aktywa\*100%

Udział krótkoterminowych papierów wartościowych w aktywach :

=krótkoterminowe papiery wartościowe/aktywa\*100%

### **Struktura pasywów (struktura kapitałowa) podstawowe wskaźniki:**

Wyposażenie w kapitał własny :

=kapitał własny/pasywa\*100%

Obciążenie zobowiązaniami długoterminowymi :

=zobowiązania długoterminowe/pasywa\*100%

Wyposażenie w [kapitał stały](http://www.michalstopka.pl/kapital-staly/) :

=kapitał stały/pasywa\*100%

Obciążenie kredytem krótkoterminowym :

=kredyt krótkoterminowy/pasywa\*100%

Obciążenie zobowiązaniami bieżącymi :

=zobowiązania bieżące/pasywa\*100%

Kolejna część artykułu znajduje się tutaj: [Analiza finansowo cz. 3: Wstępna analiza](http://www.michalstopka.pl/analiza-finansowa-cz3-wstepna-analiza-finansowa-analiza-pozioma-bilansu/)  [finansowa-analiza pozioma bilansu](http://www.michalstopka.pl/analiza-finansowa-cz3-wstepna-analiza-finansowa-analiza-pozioma-bilansu/)

## <span id="page-16-0"></span>[Analiza finansowa cz.3: Wstępna analiza finansowa-analiza pozioma](http://www.michalstopka.pl/analiza-finansowa-cz3-wstepna-analiza-finansowa-analiza-pozioma-bilansu/)   $\frac{\text{bilansu}^{14}}{15,16,17}$  $\frac{\text{bilansu}^{14}}{15,16,17}$  $\frac{\text{bilansu}^{14}}{15,16,17}$

### **Analiza pozioma bilansu**:

Analiza pozioma bilansu polega na zbadaniu wskaźników struktury majątkowo-kapitałowej, czyli na ocenie struktury poszczególnych pozycji majątku (aktywów) i źródeł ich finansowania (pasywów). Innymi słowy analiza ta pokazuje jakie kapitały (własne czy obce, długoterminowe czy krótkoterminowe) finansują poszczególne składniki majątku firmy (aktywa trwałe i aktywa obrotowe).

### **Zazwyczaj sprawdza się dwie podstawowe zasady:**

- 1. "złotą zasadę bilansową", czyli kapitał własny spółki powinien finansować całość majątku trwałego (aktywów trwałych)
- 2. "srebrną zasadę bilansową", czyli [kapitał stały](http://www.michalstopka.pl/kapital-staly/) spółki powinien wystarczyć do sfinansowania całości majątku trwałego oraz co najmniej 1/3 majątku obrotowego

Więcej na temat kapitału obrotowego oraz kapitału obrotowego netto oraz graficzne przedstawienie tych zagadnień w artykule: [Kapitał obrotowy, kapitał obrotowy netto](http://www.michalstopka.pl/kapital-obrotowy-netto-nwc-net-working-capital/)

### **Podstawowe wskaźniki struktury majątkowo-kapitałowej:**

Wskaźnik pokrycia majątku trwałego kapitałem własnym:

kapitał własny/majątek trwały\*100%

wskaźnik pokrycia majątku trwałego kapitałem [stałym:](http://www.michalstopka.pl/kapital-staly/)

[kapitał stały/](http://www.michalstopka.pl/kapital-staly/)majątek trwały\*100%

Wskaźnik pokrycia majątku obrotowego kapitałami krótkoterminowymi:

kapitał krótkoterminowy/majątek obrotowy\*100%

Udział kapitału obrotowego w finansowaniu majątku ogółem:

[kapitał obrotowy netto/](http://www.michalstopka.pl/kapital-obrotowy-netto-nwc-net-working-capital/)aktywa ogółem\*100%

Udział kapitału obrotowego w finansowaniu majątku obrotowego:

[kapitał obrotowy netto/](http://www.michalstopka.pl/kapital-obrotowy-netto-nwc-net-working-capital/)majątek obrotowy\*100%

Kolejna część artykułu znajduje się tutaj: [Analiza finansowa cz. 4: Analiza wskaźnikowa](http://www.michalstopka.pl/analiza-finansowa-cz-4-analiza-wskaznikowa/)

**.** 

<sup>&</sup>lt;sup>14</sup> "Analiza inwestycji i zarządzanie portfelem" Tom I, Frank K. Reilly, Keith C. Brown, PWE Warszawa 2001

<sup>15</sup> portal.wsiz.rzeszow.pl/plik.aspx?id=8048

<sup>16</sup> www.pwsz.nysa.pl/instytut/finanse/wilimowska/anal%20fin.pdf

<sup>&</sup>lt;sup>17</sup> [http://www.sciaga.pl/tekst/15571-16-wskazniki\\_z\\_analizy\\_ekonomiczno\\_finansowej\\_omowienie](http://www.sciaga.pl/tekst/15571-16-wskazniki_z_analizy_ekonomiczno_finansowej_omowienie)

# [Analiza finansowa cz. 4: Analiza wskaźnikowa](http://www.michalstopka.pl/analiza-finansowa-cz-4-analiza-wskaznikowa/)<sup>18, 19</sup>,<sup>20</sup>

W tym artykule opiszę podstawowe zagadnienia związane z kolejną częścią analizy finansowej a mianowicie z analizą wskaźnikową. Poszczególne wskaźniki opisywałem już jakiś czas temu, można przejść na te artykuły klikając w konkretne zagadnienie.

### **Analiza wskaźnikowa:**

Analiza wskaźnikowa to bardzo ważna część analizy fundamentalnej i polega na obliczeniu relacji pomiędzy różnymi danymi pochodzącymi ze sprawozdania finansowego. Jest to rozwinięcie wstępnej analizy finansowej czyli [analizy pionowej](http://www.michalstopka.pl/analiza-finansowa-cz1-wstepna-analiza-finansowa-analiza-pionowa-bilansu/#more-112) oraz [poziomej bilansu.](http://www.michalstopka.pl/analiza-finansowa-cz3-wstepna-analiza-finansowa-analiza-pozioma-bilansu/) Analiza ta ma za zadanie opisanie za pomocą wskaźników różnych sfer ekonomicznej działalności spółki.

Wskaźniki mogę przedstawiać relacje:

- opisujące zależności pomiędzy pozycjami jednego sprawozdania, np. bilansu i wtedy będą to wskaźniki bilansowe lub też np. rachunku zysków i strat i wtedy będą to wskaźniki wynikowe
- zachodzące pomiędzy różnymi częściami sprawozdań i będą to wtedy wskaźniki mieszane

Analiza wskaźnikowa składa się z:

- 1. [Analizy płynności finansowej firmy \(płynności wewnętrznej\). A](http://www.michalstopka.pl/wskazniki-plynnosci-finansowej/)naliza ta informuje o źródłach gotówki w firmie, które mają służyć regulowaniu bieżących zobowiązań.
- 2. [Analizy efektywności firmy \(sprawności działania\). W](http://www.michalstopka.pl/wskazniki-efektywnosci-firmy-sprawnosci-dzialan/)skaźniki te mówią o sposobie wykorzystania aktywów spółki do kreowania przychodów ze sprzedaży.
- 3. [Analizy zadłużenia firmy \(wypłacalności\), g](http://www.michalstopka.pl/wskazniki-zadluzenia-firmy-wyplacalnosci/)dzie bada się ryzyko i dźwignię finansową. Analiz ta bada strukturę pasywów pod względem możliwości firmy do regulowania zobowiązań, zwłaszcza długoterminowych.
- 4. [Analizy rentowności firmy,](http://www.michalstopka.pl/wskazniki-rentownosci/) która bada wielkość zysku firmy w odniesieniu do przychodów ze sprzedaży oraz zainwestowanego kapitału.

Generalnie większość wskaźników nie ma optymalnej wartości i należy odnosić je do wskaźników z poprzedniego okresu lub dla średnich w danej branży. O poszczególnych wskaźnikach pisałem już jakiś czas temu (można na nie wejść klikając w nie).

## **Zalety analizy wskaźnikowej:**

- przedstawia wynik decyzji podjętych przez zarządzających firmą w okresie sprawozdawczym
- jest to szybka metoda pozwalająca na analizę danej firmy oraz porównanie jej z konkurentami

**<sup>.</sup>** <sup>18</sup> "Analiza inwestycji i zarządzanie portfelem" Tom I, Frank K. Reilly, Keith C. Brown, PWE Warszawa 2001

<sup>19</sup> portal.wsiz.rzeszow.pl/plik.aspx?id=8048

<sup>&</sup>lt;sup>20</sup> [http://www.sciaga.pl/tekst/15571-16-wskazniki\\_z\\_analizy\\_ekonomiczno\\_finansowej\\_omowienie](http://www.sciaga.pl/tekst/15571-16-wskazniki_z_analizy_ekonomiczno_finansowej_omowienie)

 razem z analizą otoczenia może być cennym źródłem do prognozowania rozwoju firmy w przyszłości

## **Wady:**

**.** 

- podstawą analizy jest przeszłość firmy (zapis księgowy)
- powinna być poprzedzona analizą makrootoczenia, analizą branży oraz analizą sytuacyjną firmy (tutaj znajduje się [spis artykułów](http://www.michalstopka.pl/?page_id=96) dotyczących tych zagadnień)

# <span id="page-18-0"></span>[Wskaźniki rentowności](http://www.michalstopka.pl/wskazniki-rentownosci/)<sup>21</sup>,<sup>22</sup>

Analizę poniższych wskaźników: marży brutto na sprzedaży, marży EBIT oraz marży zysku netto (ROS) opisałem dokładniej w artykule o [rachunku zysków i strat](http://www.michalstopka.pl/rachunek-zyskow-i-strat/) natomiast jak można analizować wskaźnik ROE (rentowność kapitału własnego) opisałem w artykule o [piramidzie](http://www.michalstopka.pl/piramida-dupont-system-dupont-cz-1-zalozenia/)  [DuPont.](http://www.michalstopka.pl/piramida-dupont-system-dupont-cz-1-zalozenia/) Zbadanie historycznych tendencji tych wskaźników oraz prognoza ich przyszłego zachowania się są kluczowe w analizie fundamentalnej.

Marża zysku brutto:

Jest to stosunek zysku brutto na sprzedaży do przychodów ze sprzedaży towarów i usług

Marża zysku operacyjnego (marża EBIT):

Jest to stosunek zysku operacyjnego do przychodów ze sprzedaży towarów i usług

Marża zysku netto-ROS-Return on Sales:

Jest to stosunek zysku netto do przychodów ze sprzedaży towarów i usług

Rentowność aktywów-ROA-Return on Assets:

Jest to stosunek zysku netto do średniego stanu aktywów w ciągu roku

• Rentowność kapitałów własnych-ROE-Return on Equity:

Jest to stosunek zysku netto do średniego stanu kapitałów własnych w ciągu roku

 Rentowność zaangażowanego kapitału własnego i obcego oprocentowanego-ROIC-Return on Invested Capital

Jest to stosunek zysku netto do średniego stanu kapitału własnego i obcego oprocentowanego

<sup>&</sup>lt;sup>21</sup> "Analiza inwestycji i zarządzanie portfelem", Frank K. Reilly, Keith C. Brown, PWE Warszawa 2001 <sup>22</sup> "Metody wyceny spółki-perspektywa klienta i inwestora" Praca zbiorowa pod redakcją Marka Panfila i Andrzeja Szablewskiego; Poltext; Warszawa 2006

# <span id="page-19-0"></span>[Wskaźniki płynności finansowej firmy \(płynności wewnętrznej\)](http://www.michalstopka.pl/wskazniki-plynnosci-finansowej/)<sup>23</sup>,<sup>24</sup>,<sup>25,26</sup>

Analiza płynności wiąże się ściśle z [cyklem konwersji gotówki.](http://www.michalstopka.pl/cykl-konwersji-gotowki-czyli-finansowy-cykl-operacyjny/)

Analiza poniższych wskaźników mówi o źródłach gotówki, która służy do regulowania bieżących zobowiązań. Dzięki tym wskaźnikom można oszacować jaka jest zdolność firmy do regulowania przyszłych, krótkoterminowych zobowiązań oraz zobaczyć które z nich są najbardziej pilne.

## **Wskaźnik bieżącej płynności (III stopnień płynności):**

Jest to stosunek aktywów obrotowych do wartości zobowiązań krótkoterminowych, inaczej: aktywa bieżące/pasywa bieżące

Wartość tego wskaźnika powinna być plus/minus 1,2, w praktyce czasem wymaga się, aby majątek obrotowy był nawet 2 razy większy niż zobowiązania bieżące, wiele zależy też od branży.

## **Wskaźnik płynności szybkiej (II stopień płynności):**

Jest to stosunek aktywów obrotowych pomniejszonych o zapasy do wartości zobowiązań krótkoterminowych

Aktywa obrotowe mają różny stopień płynności, dlatego do obliczenia wskaźnika płynności szybkiej pomija się w liczniku najmniej płynne zapasy, zostawiający tylko inwestycje krótkoterminowe oraz należności.

Wskaźnik ten powinien znajdować się w okolicy 1, natomiast ważne jest również sprawdzenie, czy wśród należności nie ma należności przeterminowanych, które mogą być nieściągalne.

## **Wskaźnik płynności gotówkowej (I stopień płynności):**

Jest to stosunek gotówki i zbywalnych papierów wartościowych do wartości zobowiązań krótkoterminowych. W praktyce zazwyczaj poziom tego wskaźnika jest niski bo w przeciwnym wypadku odbiłoby się to negatywnie na rentowności.

## **Wskaźnik pokrycia zobowiązań należnościami:**

Jest to stosunek należności krótkoterminowych do zobowiązań krótkoterminowych

Często do wyznaczenia wskaźnika bierze się pod uwagę tylko należności i zobowiązania z tytułu dostaw i usług, gdyż w ten sposób wskaźnik bardziej odnosi się do działalności operacyjnej. Za minimalny poziom przyjmuje się wartość wskaźnika równą 1.

<sup>1</sup> <sup>23</sup> "Analiza inwestycji i zarządzanie portfelem", Frank K. Reilly, Keith C. Brown, PWE Warszawa 2001 <sup>24</sup> www.[portal.wsiz.rzeszow.pl/plik.aspx?id=8048](http://www.portal.wsiz.rzeszow.pl/plik.aspx?id=8048)

 $25 \frac{\text{www.porkau.} \text{w/s.} \text{m/s.} \text{m$ 

<sup>&</sup>lt;sup>26</sup> [http://www.sciaga.pl/tekst/15571-16-wskazniki\\_z\\_analizy\\_ekonomiczno\\_finansowej\\_omowienie](http://www.sciaga.pl/tekst/15571-16-wskazniki_z_analizy_ekonomiczno_finansowej_omowienie)

## **Kapitał pracujący:**

Dodatkowo płynność w firmie pokazuje [kapitał pracujący czyli kapitał obrotowy netto.](http://www.michalstopka.pl/kapital-obrotowy-netto-nwc-net-working-capital/)

Wskaźnik kapitał obrotowy w dniach obrotu, czyli wskaźnik kapitałochłonności obrotu to

kapitał obrotowy netto/sprzedaż netto \* 360 dni

Wskaźnik ten pokazuje liczbę dni obrotu na jaką wystarczy kapitał obrotowy. Wskaźnik ten maleje wraz ze wzrostem sprzedaży. Nieproporcjonalny wzrost kapitału pracującego do obrotu może spowodować utratę płynności finansowej firmy.

## **Rotacja zapasów:**

Wskaźnik obrotu zapasami to stosunek sprzedaży netto do średniego stanu zapasów

Wzrost tego wskaźnika pokazuje, że zapasy wystarczają na coraz mniejszą liczbę dni sprzedaży a wtedy może to oznaczać trudności w zaspokajaniu potrzeb odbiorców. Z drugiej strony oznacza to również mniejsze koszty magazynowania oraz uwolnienie kapitału obrotowego zainwestowanego w zapasach.

## **Wskaźnik rotacji zapasów w dniach inaczej cykl rotacji zapasów:**

Jest to stosunek średniej wysokości zapasów **do kosztów sprzedanych towarów i produktów** pomnożony przez liczbę dni danego okresu lub

## 360/wskaźnik obrotu zapasami

Niski poziom tego wskaźnika mówi o szybkim obrocie zapasami a więc świadczy to również o krótkim okresie magazynowania. Generalnie wskaźnik ten powinien być zbliżony do średniej w branży. Zbyt długi okres realizacji (wysoki wskaźnik-duże zapasy) może oznaczać, że kapitał jest zamrożony w zapasach lub są one przestarzałe, natomiast zbyt szybki okres realizacji (niski wskaźnik-małe zapasy) może oznaczać, że zapasy są nieodpowiednie, powodując za wolne dostawy do klientów, co może niekorzystnie wpływać na sprzedaż.

## **Wskaźnik rotacji należności:**

Jest to stosunek sprzedaży netto do średniego stanu należności

Zgodnie ze standardami zachodnimi wskaźnik ten powinien być w przedziale 7-10, wskaźnik poniżej siedmiu może świadczyć o tym, że firma zbyt długo kredytuje swoich odbiorców a przez to gotówka jest zbyt długo zamrożona w należnościach.

## **Wskaźnik ściągalności należności:**

Jest to stosunek należności z tytułu dostaw/średni dzienny przychód ze sprzedaży

średni przychód ze sprzedaży = przychód ze sprzedaży/365

Powyższy wskaźnik pokazuje ile dni średnio firma czeka na zapłatę należności przez odbiorców, wysoki wskaźnik mówi o nie wywiązywaniu się odbiorców firmy a więc, że przedsiębiorstwo finansuje swoich odbiorców.

### **Wskaźnik rotacji należności w dniach inaczej cykl rotacji należności (wskaźnik inkasa):**

Jest to stosunek średniej wysokości należności z tyt. dostaw i usług do **przychodów ze sprzedaży** pomnożony przez liczbę dni danego okresu lub

360/wskaźnik rotacji należności

Powyższy wskaźnik jest jednym z tych, które nie powinny się zbytnio różnić od średniej w branży. Jeżeli w danej firmie wskaźnik ten znacznie przewyższa średnią prawdopodobnie oznacza to, że klienci zalegają z płatnościami i występują "złe długi". Z kolei jeżeli wskaźnik ten byłby znacznie poniżej średniej, może to oznaczać bardzo rygorystyczne terminy płatności dla odbiorców, co może niekorzystnie przekładać się na przyszłą sprzedaż.

### **Wskaźnik rotacji zobowiązań handlowych w dniach inaczej cykl rotacji zobowiązań:**

Jest to stosunek średniej wysokości zobowiązań wobec dostawców **do kosztów sprzedanych towarów i produktów** pomnożony przez liczbę dni danego okresu

<span id="page-21-0"></span>[Wskaźniki efektywności firmy \(sprawności działania\)](http://www.michalstopka.pl/wskazniki-efektywnosci-firmy-sprawnosci-dzialan/)<sup>27</sup>

## **Obrót aktywami całkowitymi (Total Asset Turnover):**

= sprzedaż netto/średni poziom aktywów całkowitych

Wskaźnik ten wskazuje na efektywność wykorzystania zasobów przez firmę. Jego wartość może wahać się od 1 w branżach bardzo kapitałochłonnych (przemysł metalurgiczny) do ponad 10 (niektóre branże handlu detalicznego). Na jego wartość może też mieć wpływ uwzględnienie aktywów leasingowych. Relatywnie niski poziom tego wskaźnika może świadczyć o zamrożenie kapitału a nienaturalnie wysoki świadczy o wykorzystaniu w pełni zamortyzowanego wyposażenia.

## **Obrót aktywami trwałymi netto (net fixed assets turnover):**

= sprzedaż netto/średni poziom aktywów trwałych netto

1

Relatywnie niski poziom tego wskaźnika może świadczyć o zamrożenie kapitału a nienaturalnie wysoki świadczy o wykorzystaniu w pełni zamortyzowanego wyposażenia.

 $^{27}$  "Analiza inwestycji i zarządzanie portfelem", Frank K. Reilly, Keith C. Brown, PWE Warszawa 2001

## <span id="page-22-0"></span>[Wskaźniki zadłużenia firmy \(wypłacalności\)](http://www.michalstopka.pl/wskazniki-zadluzenia-firmy-wyplacalnosci/)<sup>28</sup>

Dźwignia finansowe jest dodatkowym ryzykiem, jeżeli chodzi o zwrot z kapitału akcyjnego. Dzieje się tak, gdyż spółka zaciąga dług (sprzedaje obligacje) w celu zwiększenia zainwestowanego kapitału. W takiej sytuacji odsetki płacone są przed obliczaniem zysków przypadających na akcje i płatności odsetek od zobowiązań traktowane są jako stałe zobowiązanie.

Podobnie jak w przypadku dźwigni operacyjnej, dzięki zadłużeniu, w okresie dobrej koniunktury następuje większy wzrost zysków przypadających na akcje niż zysków operacyjnych. Z drugiej strony w okresie recesji zyski przypadające na akcje są mniejsze z powodu stałych kosztów odsetkowych. Dlatego też w momencie gdy spółka zwiększa finansowanie długu dzięki stałym zobowiązaniom, rośnie również ryzyko finansowe jak i możliwość bankructwa.

Do zmierzenia ryzyka finansowego służą dwa zestawy wskaźników:

- 1. Wskaźniki udziału długu (bilansowe), które pokazują stosunek zadłużenia do kapitału własnego
- 2. Wskaźniki pokazujące strumień zysków lub gotówki, dzięki któremu spółka spłaca stałe zobowiązania finansowe

Zgodnie z autorami książki, na której opieram ten artykuł, poziom ryzyka finansowego, który może być akceptowany przez firmę zależy od ryzyka operacyjnego danej spółki. Jeżeli ryzyko to jest małe inwestorzy mogą akceptować wyższe ryzyko finansowe. Przykładem może być branża spożywcza, gdzie firmy mają zazwyczaj stabilne zyski operacyjne i dlatego też ryzyko przedsiębiorstwa jest niskie co oznacza, że ryzyko finansowe może być większe.

1) Wskaźniki udziału długu (bilansowe) (proportion of debt ratios):

Wskaźnik dług/kapitał akcyjny:

=całkowite zadłużenie długoterminowe/kapitał całkowity

Wskaźnik zadłużenie długoterminowe/kapitał całkowity:

=całkowite zadłużenie długoterminowe/całkowity kapitał długoterminowy

2) Wskaźniki zysku lub przepływów pieniężnych:

pokrycie odsetek:

 $\overline{\phantom{a}}$ 

= [EBIT/](http://www.michalstopka.pl/rachunek-zyskow-i-strat/)obciążenie odsetkami od długu = (dochód netto+podatki dochodowe+koszty odsetek)/koszty odsetek

<sup>&</sup>lt;sup>28</sup> "Analiza inwestycji i zarządzanie portfelem", Frank K. Reilly, Keith C. Brown, PWE Warszawa 2001, str 547-552

wskaźnik pokrycia całkowitych stałych płatności (total fixed charge coverages):

= (dochód przed spłatą odsetek, opodatkowaniem i uiszczeniem płatności leasingowych)/(odsetki od długu+płatności leasingowe + (dywidedny z akcji uprzywilejowanych/1-stopa podatkowa))

## <span id="page-23-0"></span>[Kapitał stały](http://www.michalstopka.pl/kapital-staly/)

Kapitał stały to długoterminowy kapitał zaangażowany w działalność firmy.

Składa się z:

kapitał stały=kapitał własny+zobowiązania długterminowe+rezerwy długoterminowe+rozlicznia międzyokresowe długoterminowe

Zgodnie ze "złotą zasadą finansowania" przynajmniej aktywa trwałe powinny być w całości finansowane kapitałem stałym.

## <span id="page-23-1"></span>[Wartość księgowa](http://www.michalstopka.pl/wartosc-ksiegowa/)

**Wartość księgowa majątku**=wartość księgowa kapitału własnego= aktywa-pasywa bieżące – zobowiązania długoterminowe

<span id="page-23-2"></span>[Cykl konwersji gotówki czyli finansowy cykl operacyjny](http://www.michalstopka.pl/cykl-konwersji-gotowki-czyli-finansowy-cykl-operacyjny/)<sup>29</sup>,<sup>30,31</sup>

W tym artykule opiszę **cykl konwersji gotówki (finansowy cykl operacyjny)** oraz **cykl operacyjny**. Przedstawię również te zagadnienia w ujęciu graficznym.

### **Cykl konwersji gotówki:**

**.** 

Firma produkcyjna najpierw musi zakupić surowce umożliwiające produkcję. Konsekwencją tego procesu jest zwiększenie zobowiązań lub odpływ gotówki, jeżeli dokonano natychmiastowej płatności. Po zużyciu surowców powstają produkty gotowe, czyli zwiększają się zapasy. Produkty gotowe są następnie sprzedawane za gotówkę lub z odroczonym terminem płatności czyli zwiększają się należności. Po pewnym czasie odbiorcy regulują należności a spółka również reguluje swoje zobowiązania. W ten sposób cykl zostaje zamknięty.

<sup>&</sup>lt;sup>29</sup> [www.portal.wsiz.rzeszow.pl/plik.aspx?id=8048](http://www.portal.wsiz.rzeszow.pl/plik.aspx?id=8048)

<sup>30</sup> [www.pwsz.nysa.pl/instytut/finanse/wilimowska/anal%20fin.pdf](http://www.pwsz.nysa.pl/instytut/finanse/wilimowska/anal%20fin.pdf)

<sup>31</sup> http://www.sciaga.pl/tekst/15571-16-wskazniki z analizy ekonomiczno\_finansowej\_omowienie

Opisany powyżej schemat można podzielić na **cykl operacyjny** oraz **cykl rotacji zobowiązań:**

• Cykl operacyjny = [cykl rotacji zapasów](http://www.michalstopka.pl/wskazniki-plynnosci-finansowej/) + [cykl rotacji należności](http://www.michalstopka.pl/wskazniki-plynnosci-finansowej/)

Cykl operacyjny to okres przez jaki utrzymywane są zapasy (w dniach), zsumowany z okresem spływu należności (w dniach). Innymi słowy jest to okres w którym spółka musi sama finansować swoją działalność.

Na przykład jeżeli firma utrzymuje zapasy przez 45 dni oraz sprzedaje produkty gotowe z 30 dniowym terminem płatności, to cykl operacyjny wynosi: 45 dni +30 dni = 75 dni

[Cykl rotacji zobowiązań](http://www.michalstopka.pl/wskazniki-plynnosci-finansowej/)

Jest to okres, w którym spółkę finansują dostawcy ( w dniach).

Na przykład jeżeli dostawcy dostarczają surowce z 30-dniowym terminem płatności to cykl rotacji (spłaty) zobowiązań wynosi 30 dni

**Cykl konwersji gotówki** = cykl operacyjny – cykl spłaty zobowiązań

Na przykład:

cykl konwersji gotówki = cykl operacyjny 75 dni- cykl spłaty zobowiązań 30 dni = 45 dni

Oba cykle graficznie przedstawiono w załączniku:

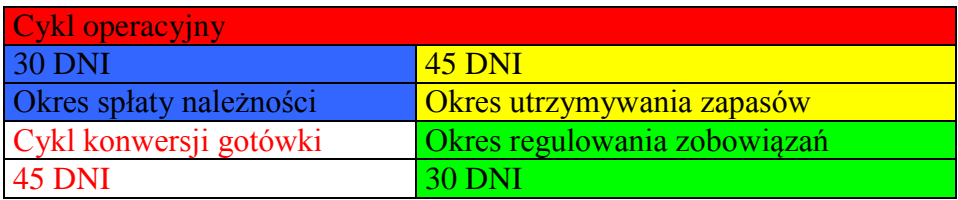

[cykl-konwersji-gotowki.xls](http://www.michalstopka.pl/wp-content/uploads/2007/11/cykl-konwersji-gotowki.xls)

### **Podsumowanie:**

- Cykl konwersji gotówki zależy od konkretnej branży. Generalnie za bezpieczny poziom uważa się okres do 1 miesiąca z wahaniami +/- 30 dni.
- Krótszy cykl konwersji gotówki jest korzystniejszy dla firmy bo oznacza , że środki zainwestowane w aktywa bieżące są szybciej uwalniane i mogą być ponownie wykorzystane
- Zbyt długi cykl konwersji gotówki może sugerować kłopoty z zachowaniem płynności

# <span id="page-25-0"></span>[Piramida DuPont \(system DuPont\) cz. 1: Założenia](http://www.michalstopka.pl/piramida-dupont-system-dupont-cz-1-zalozenia/)<sup>32</sup>,<sup>33,34</sup>

W tym artykule najpierw napiszą kto pierwszy wprowadził system Du Pont a następnie wyjaśnię założenia piramidy Du Pont oraz kluczowe czynniki wpływające na ROE.

### **Historia**:

System DuPont zastosowano w analizie finansowej po raz pierwszy w 1919 r. Został on stworzony przez dyrektora finansowego firmy Du Pont de Nemours and Co. , która po pierwszej wojnie światowej rozwijała się bardzo dynamicznie przez przejęcia. Dzięki Piramidzie Du Pont spółka mogła wybrać najatrakcyjniejsze obiekty zakupu.

### **Założenia Systemu Du Pont:**

System Du Pont dotyczy analizy [rentowności kapitału własnego ROE.](http://www.michalstopka.pl/wskazniki-rentownosci/) Wskaźnik ROE można rozbić na trzy zmienne, które kształtują jego wielkość:

### **ROE = [marża zysku netto](http://www.michalstopka.pl/rachunek-zyskow-i-strat/) \* [obrót aktywami całkowitymi](http://www.michalstopka.pl/wskazniki-efektywnosci-firmy-sprawnosci-dzialan/) \* dźwignia finansowa**

= dochód netto/sprzedaż \* sprzedaż/aktywa całkowite \* aktywa całkowite/kapitał własny

Na przykład:

**.** 

marża zysku netto =  $6\%$ , obrót aktywami całkowitymi = 2, dźwignia finansowa = 2

 $ROE = 6\% * 2 * 2 = 24\%$ 

### **Dekompozycja ROE:**

Powyższy wzór umożliwia analizę czynników wpływających na wielkość lub zmiany ROE, aby dojść do niego można przeprowadzić następujące rozumowanie:

ROE = dochód netto/kapitał własny

Dochód z kapitału własnego można rozbić na dwie części:

marżę zysku netto oraz obrót kapitałem własnym, co od strony matematycznej odpowiada jednoczesnemu pomnożeniu i podzieleniu przez sprzedaż netto, czyli przez 1:

ROE = dochód netto/kapitał własny \* sprzedaż netto/sprzedaż netto

### 1) **ROE = marża zysku netto \* obrót kapitałem własnym**

### **=dochód netto/sprzedaż netto \* sprzedaż netto/kapitał własny**

<sup>&</sup>lt;sup>32</sup> "Analiza inwestycji i zarządzanie portfelem", tom I; Frank K. Reilly, Keith C. Brown, PWE Warszawa 2001; str. 538-540

<sup>&</sup>lt;sup>33</sup>http://beginnersinvest.about.com/od/financialratio/a/aa040505.htm

<sup>&</sup>lt;sup>34</sup> http://en.wikipedia.org/wiki/Du\_Pont\_identity

Aby zachować to równanie, wartość kapitału własnego należy określić dla końca roku a nie, jak robi się to najczęściej, dla wartości średniej dla początku i końca roku.

Dzięki powyższemu przekształceniu można zauważyć, że **firma może poprawić zwrot ROE albo przez zwiększenie rentowności sprzedaży albo przez efektywniejsze wykorzystanie kapitału własnego czyli zwiększenie jego obrotu** (zwiększenie sprzedaży).

Z kolei na obrót kapitałem własnym ma wpływ struktura kapitału spółki , innymi słowy firma może poprawić go poprzez zwiększenie zadłużenia. W ujęciu matematycznym oznacza to pomnożenie wspomnianego wskaźnika przez: aktywa całkowite/aktywa całkowite, czyli 1, co nie zmieni jego tożsamości:

obrót kapitałem własnym = sprzedaż/kapitał własny \* aktywa całkowite/aktywa całkowite

### 2) **obrót kap. własnym = obrót aktywami całkowitymi \* dźwignia finansowa**

### **=sprzedaż/aktywa całkowite\*aktywa całkowite/kapitał własny**

Dzięki temu zabiegowi można wyciągnąć wniosek, że obrót kapitałem własnym można zwiększyć przez zwiększenie dźwigni finansowej. W powyższym równaniu jest to proporcja aktywa całkowite/kapitał własny. Innymi słowy im wyższy jest ten wskaźnik tym większa relacja kapitału dłużnego do kapitału własnego. Na przykład wskaźnik na poziomie 2 oznacza, że na każdą złotówkę aktywów całkowitych przypada 1 zł kapitału własnego, a dla wskaźnika 3, na każde 3 zł aktywów całkowitych 1 zł to kapitał własny a 2 zł kapitał obcy.

### **Powyższe rozbicie wskaźnika obrotu kapitałem własnym oznacza, że firma może zwiększyć jego poziom albo przez efektywniejszy obrót kapitałem całkowitym albo przez zwiększenie dźwigni finansowej.**

Łącząc 1) i 2) otrzymuje się wzór na ROE z początku artykułu, czyli:

ROE = marża zysku netto \* obrót aktywami całkowitymi \* dźwignia finansowa

<span id="page-26-0"></span>[Piramida DuPont \(system DuPont\) cz. 2: Wnioski](http://www.michalstopka.pl/piramida-dupont-system-dupont-cz-2-wnioski/)<sup>35</sup>, <sup>36, 37</sup>

Jest to kontynuacja poprzedniego artykułu: [Piramida DuPont \(system DuPont\) cz. 1:](http://www.michalstopka.pl/piramida-dupont-system-dupont-cz-1-zalozenia/)  [Założenia](http://www.michalstopka.pl/piramida-dupont-system-dupont-cz-1-zalozenia/)

Jak pisałem poprzednio po rozbiciu ROE można zapisać następująco:

### **ROE = [marża zysku netto](http://www.michalstopka.pl/rachunek-zyskow-i-strat/) \* [obrót aktywami całkowitymi](http://www.michalstopka.pl/wskazniki-efektywnosci-firmy-sprawnosci-dzialan/) \* dźwignia finansowa**

Analizując ROE można dowiedzieć się, co jest jego źródłem oraz porównać te wyniki do konkurencii:

**.** 

<sup>&</sup>lt;sup>35</sup> "Analiza inwestycji i zarządzanie portfelem", tom I; Frank K. Reilly, Keith C. Brown, PWE Warszawa 2001; str. 538-540

<sup>&</sup>lt;sup>36</sup> http://beginnersinvest.about.com/od/financialratio/a/aa040505.htm

<sup>&</sup>lt;sup>37</sup> http://en.wikipedia.org/wiki/Du\_Pont\_identity

### **Marża zysku netto=dochód netto/sprzedaż netto**:

Marża zysku netto w poszczególnych sektorach może się znacznie różnić.

Generalnie uważa się, że im wyższa marża zysku netto osiąga firma tym lepiej. Czasem może to jednak oznaczać, że w danym sektorze pojawią się nowe firmy, co spowoduje wzrost konkurencji i spadek marż.

Wysokie marże pojawiają się zazwyczaj w sektorach dóbr luksusowych. W tych branżach z zasady nie opłaca się obniżać marż, gdyż zyski byłyby niższe, a wzrost wolumenu sprzedaży mały co nie zrekompensowałby niższych marż.

Niektóre firmy mogą stosować strategię niskich marż w połączeniu z wysokimi obrotami. Strategia niskich marż powoduje wzrost obrotów firmy a spółka jednocześnie dzięki temu tworzy [barierę wejścia do sektora,](http://www.michalstopka.pl/piec-sil-portera-cz2/) gdyż niskie marże są mało atrakcyjne dla potencjalnych konkurentów. Dzieje się tak, gdyż np. firma, która generuje marżę na sprzedaży na poziomie 2% ma bardzo mało miejsca na jakikolwiek błąd w jej kalkulacji. Mały błąd zarządu może doprowadzić do znacznych strat i to praktycznie bez wcześniejszych sygnałów ostrzegawczych. Strategia niskich marż jest na przykład jednym z czynników sukcesu amerykańskiej firmy Wal-Mart.

### **Obrót aktywami całkowitymi=sprzedaż/aktywa całkowite:**

Obrót aktywami całkowitym jest nierozerwanie związany z marżą zysku netto. Dla branż o niskich marżach będzie on miał wyższą wartość a dla sektorów o wyższych marżach niższą. Inwestor może porównać, która strategia: niska marża-wysoki obrót czy wysoka marża niski obrót daje wyższy zwrot ROE.

Wystarczy pomnożyć marżę zysku netto przez obrót aktywami całkowitymi, np:

Wyższa marża, niski obrót:

 $ROE=15\% *1=15\%$ 

Niska marża, wysoki obrót:

ROE= 4%\*6=24%

### **Dźwignia finansowa=aktywa całkowite/kapitał własny:**

Czasem możliwa jest sytuacja, że firma ze słabą marżą oraz sprzedażą może sztucznie zawyżyć ROE poprzez znaczne zwiększenie zadłużenia. Dla dwóch firm o podobnym ROE oraz wycenie, spółka, która jest mniej zadłużona jest bardziej atrakcyjna, gdyż jej ROE w większym stopniu wynika z czynników wewnętrznych. Dodatkowo firma bardziej zadłużona narażona jest na większe ryzyko finansowe, szczególnie w momencie wzrostu stóp procentowych.

# <span id="page-28-0"></span>Piramida [DuPont \(system DuPont\) cz. 3: Rozszerzony system DuPont](http://www.michalstopka.pl/piramida-dupont-system-dupont-cz-3-rozszerzony-system-dupont/)<sup>38</sup>,<sup>39,40</sup>

W poprzednich dwóch artykułach: [Piramida DuPont \(system DuPont\) cz. 1: Założenia](http://www.michalstopka.pl/piramida-dupont-system-dupont-cz-1-zalozenia/) oraz [Piramida DuPont \(system DuPont\) cz. 2: Wnioski](http://www.michalstopka.pl/piramida-dupont-system-dupont-cz-2-wnioski/) opisałem oryginalny system DuPont zastosowany przez firmę Du Pont de Nemours and Co. System ten dzieli [ROE](http://www.michalstopka.pl/piramida-dupont-system-dupont-cz-1-zalozenia/) na trzy składowe, czyli marżę zysku netto, obrót aktywami całkowitymi oraz dźwignię finansową.

Niektórzy nazywają opisany poniżej rozszerzony system DuPont Systemem DuPont ze względu na fakt, że wykorzystuje się w nim te same składowe ROE. Autorzy cytowanej książki dodają jednak słowo "rozszerzony", aby odróżnić ten system od oryginalnego.

### **W modelu rozszerzonym bardziej szczegółowej analizie poddaje się efekt dźwigni finansowej i wpływ podatku dochodowego na ROE.**

Analizę rozpoczyna się od [marży EBIT \(marży zysku operacyjnego\)](http://www.michalstopka.pl/rachunek-zyskow-i-strat/) pomnożonej przez obrót aktywami całkowitymi:

marża EBIT\*obrót aktywami całkowitymi =

### = **EBIT/sprzedaż\*sprzedaż/aktywa całkowite** = EBIT/aktywa całkowite

Powyższy wskaźnik jest zwrotem operacyjnym aktywów całkowitych.

W celu zbadania negatywnego efektu dźwigni finansowej należy przeanalizować udział procentowy kosztów odsetek w aktywach całkowitych:

### EBIT/aktywa całkowite – **koszty odsetek/aktywa całkowite** =

= zysk brutto (NBT czyli Net Before Tax)/aktywa całkowite

(EBIT-koszty odsetek daje zysk brutto, przy założeniu, że nie ma zysków i strat nadzwyczajnych).

Z kolei dodatni efekt dźwigni finansowej można zbadać następująco:

zysk brutto/aktywa całkowite\***aktywa całkowite/kapitał własny** = zysk brutto/kapitał własny

Powyższe równanie pokazuje rentowność kapitału własnego przed podatkami. W celu uzyskania ROE należy jeszcze uwzględnić stopę podatkową przez pomnożenie ROE przed opodatkowaniem przez stopę podatkową:

zysk brutto/kapitał własny\*(**100%-podatki dochodowe/zysk brutto**) =

= dochód netto/kapitał własny=ROE

**.** 

<sup>&</sup>lt;sup>38</sup> "Analiza inwestycji i zarządzanie portfelem", tom I; Frank K. Reilly, Keith C. Brown, PWE Warszawa 2001; str. 538-540

<sup>39</sup> <http://beginnersinvest.about.com/od/financialratio/a/aa040505.htm>

<sup>40</sup> [http://en.wikipedia.org/wiki/Du\\_Pont\\_identity](http://en.wikipedia.org/wiki/Du_Pont_identity)

Ostatecznie otrzymuje się pięć składowych:

- 1. Marża zysku operacyjnego=EBIT/Sprzedaż
- 2. Obrót aktywami całkowitymi=Sprzedaż/Aktywa całkowite
- 3. Stopa kosztów odsetek=Koszty odsetek/Aktywa całkowite
- 4. Mnożnik dźwigni finansowej=Aktywa całkowite/Kapitał własny
- 5. stopa opodatkowania=(100%-(podatek dochodowy/zysk brutto))

### **Podsumowując ROE składa się z:**

ROE = zysk netto/kapitał własny = ((marża zysku operacyjnego\*obrót aktywami całkowitymi)-stopa kosztów odsetek)\*mnożnik dźwigni finansowej\*stopa opodatkowania

Na przykład:

marża zysku operacyjnego = 20%

obrót aktywami całkowitymi = 1,5

stopa kosztów odsetek = 5%

mnożnik dźwigni finansowej = 2

stopa opodatkowania  $= 0.81$ 

ROE = $((20\% * 1, 5) - 5\%) * 2 * 0, 81 = (30\% - 5\%) * 2 * 0, 81 = 50\% * 0, 81 = 40, 5\%$ 

### **ROE można również zapisać w alternatywny sposób:**

 $ROE = zysk$  netto/zysk brutto \* zysk brutto/EBIT \* marża zysku operacyjnego \* obrót aktywami całkowitymi \* mnożnik dźwigni finansowej, czyli:

ROE = zysk netto/zysk brutto \* zysk brutto/EBIT \* EBIT/sprzedaż \* Sprzedaż/aktywa całkowite \* aktywa całkowite/kapitał własny